1) Ниже записана программа. Получив на вход число, эта программа печатает два числа, и . Укажите наибольшее из таких чисел , при вводе которых алгоритм печатает сначала 3, а потом 7. Пример: Х=123

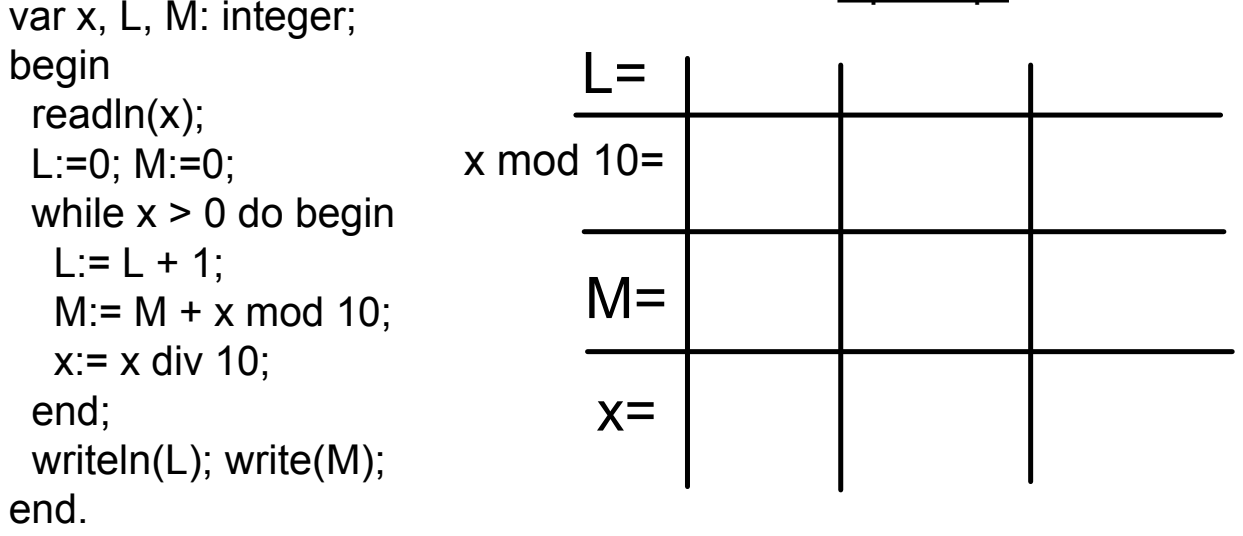

2 1 3 0+3 12 0 1 1 3 2 0+3+2 0+3+2+1

Ниже записана программа. Получив на вход число, эта  $1)$ программа печатает два числа, и . Укажите наибольшее из таких чисел, при вводе которых алгоритм печатает сначала 3, а потом  $7<sub>1</sub>$ 

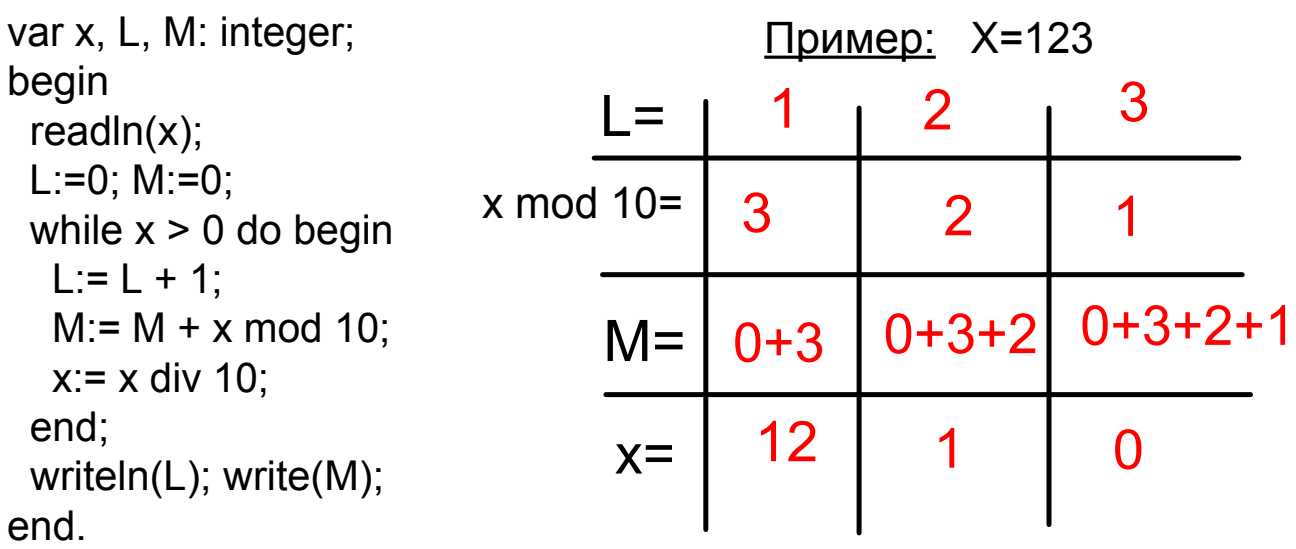

 $7=2+2+3=1+2+4=1+6+0=5+2+0=7+0+0$ 

Ниже записана программа. Получив на вход число, эта программа печатает два числа, и . Укажите наибольшее из таких чисел, при вводе которых алгоритм печатает сначала 3, а потом 8.

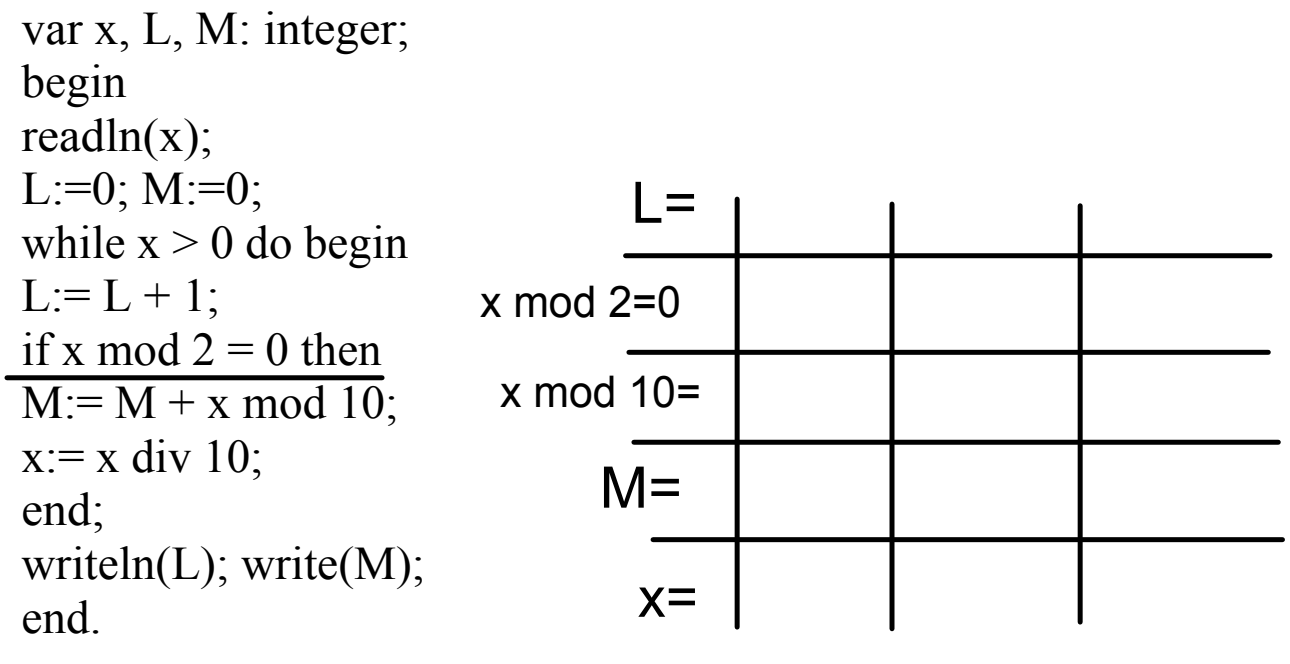

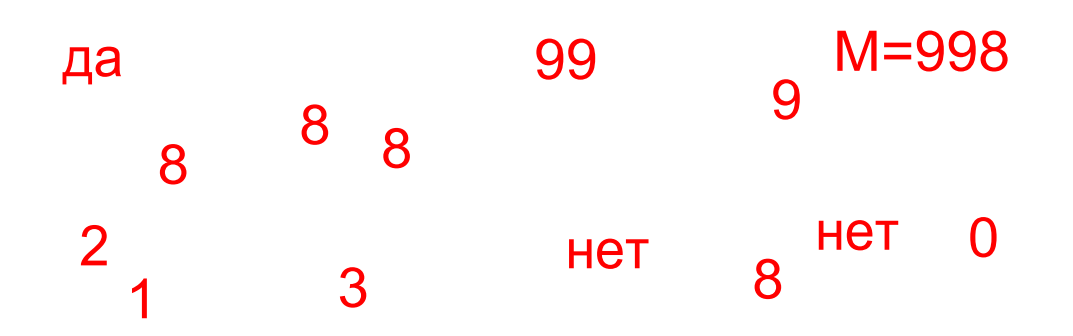

Ниже записана программа. Получив на вход число, эта программа печатает два числа, и . Укажите наибольшее из таких чисел, при вводе которых алгоритм печатает сначала 3,  $9 \text{ m}$  $\alpha \sim 8$ 

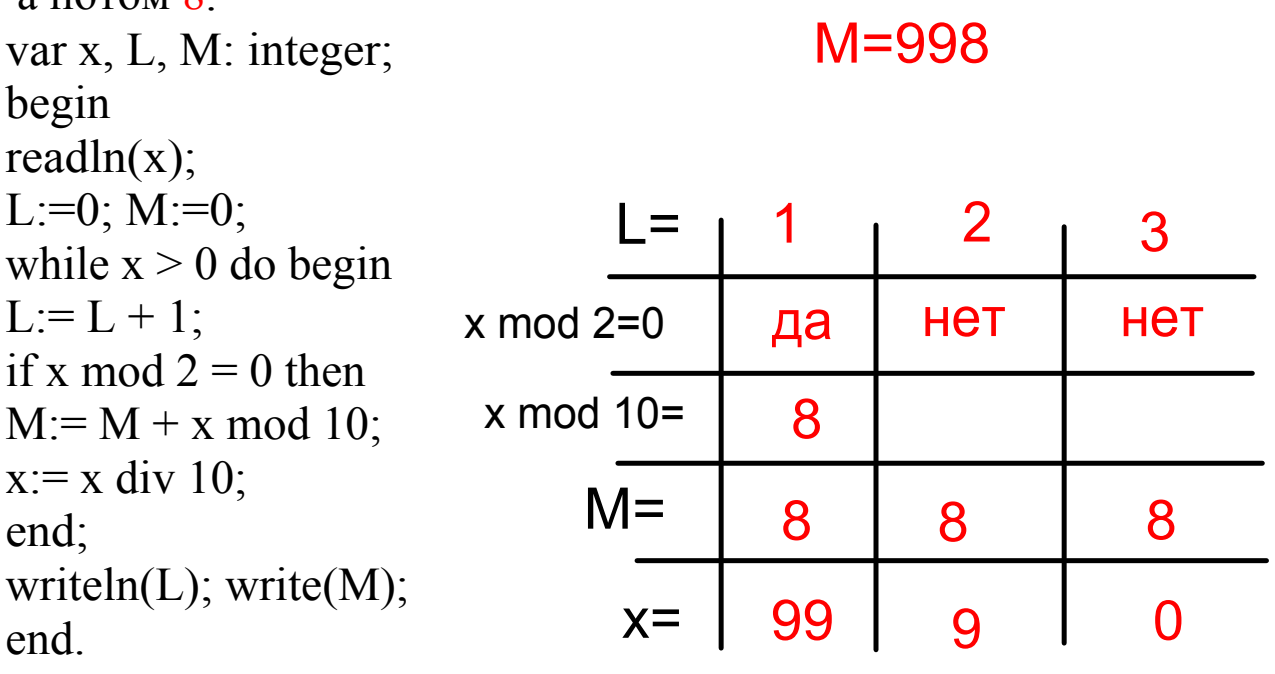

Ниже записана программа. Получив на вход число, эта программа печатает два числа, и . Укажите наименьшее из таки чисел, при вводе которых алгоритм печатает сначала 3, а потом 8.

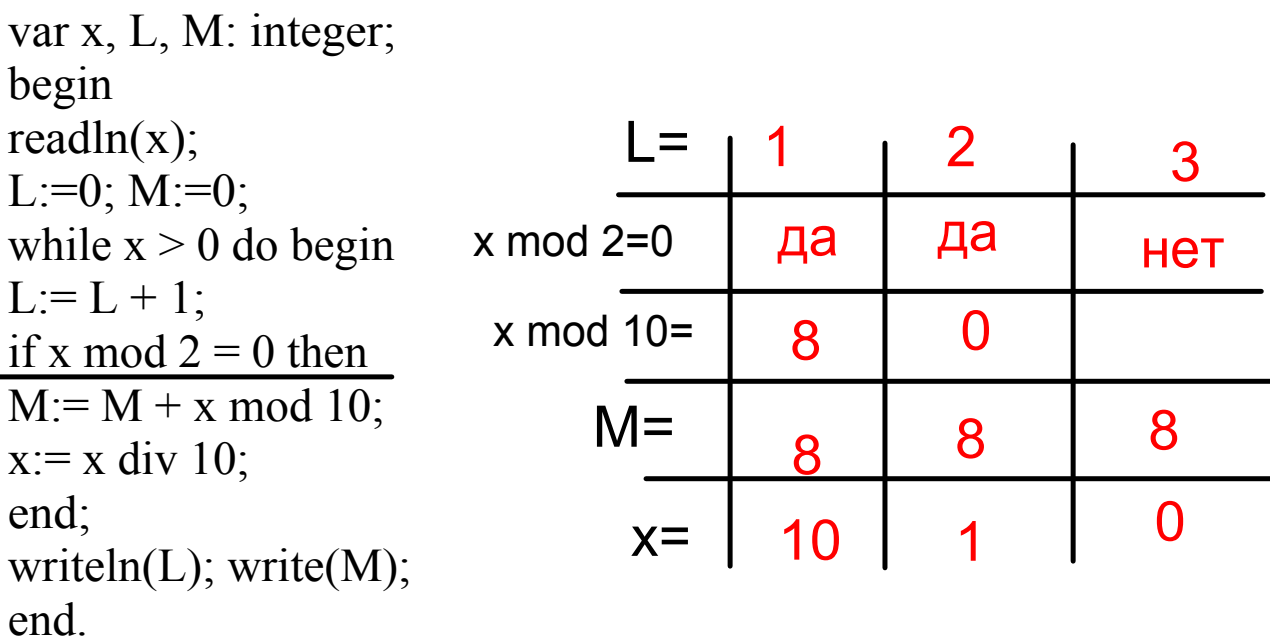

 $M = 108$ 

Ниже записана программа. Получив на вход число, эта программа печатает два числа, и . Укажите наибольшее из таких чисел, при вводе которых алгоритм печатает сначала 3, а потом 7.

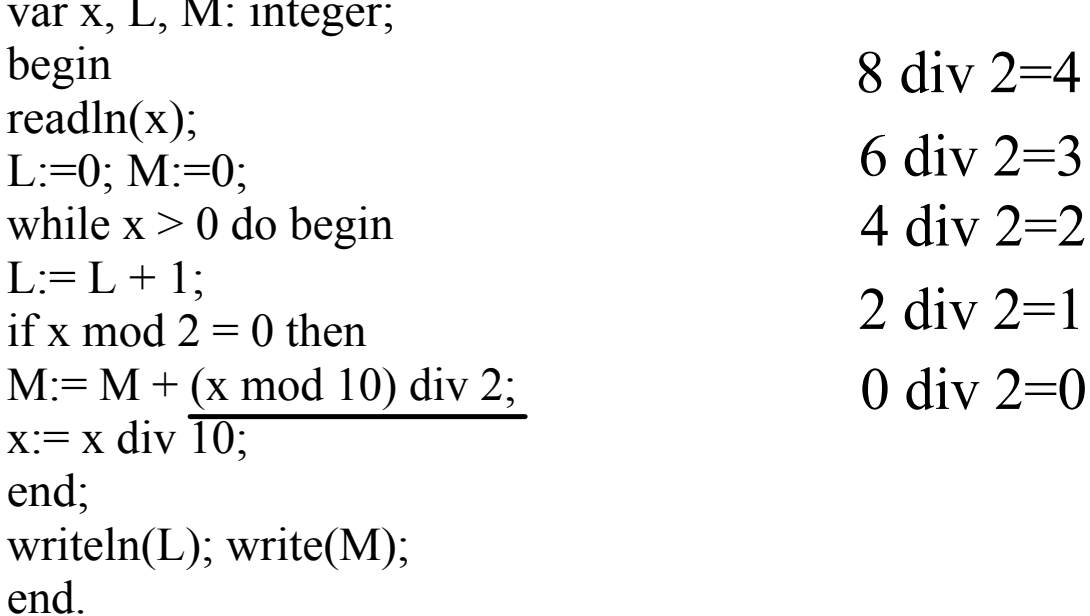

# $M=7=1+2+4=3+4=8$  div 2+6 div 2

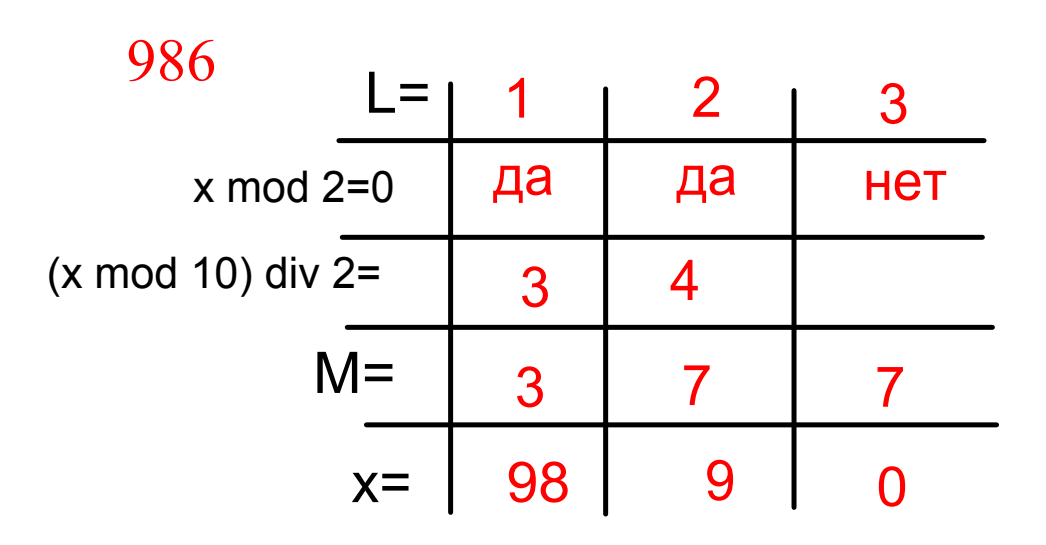

Ниже записана программа. Получив на вход число , эта программа печатает два числа, и . Укажите наибольшее из таких чисел , при вводе которых алгоритм печатает сначала 3, а потом 4. var x, L, M: integer; begin readln $(x)$ ; L:=0;  $M:=9$ ; while  $x > 5$  do begin  $L:=\overline{L+1;}$ if  $M > (x \mod 10)$  then  $M:= x \mod 10;$  $x:= x \div 10;$ end; writeln(L); write(M); end. Пример 1: Х=123  $=$  $M=$  $X =$ x mod 10=

1

2 12 3  $\Omega$  $\overline{\phantom{0}}$ 1 3 2 3 2 1

Ниже записана программа. Получив на вход число , эта программа печатает два числа, и . Укажите наибольшее из таких чисел , при вводе которых алгоритм печатает сначала 3, а потом 4. var x, L, M: integer; begin  $\overline{d}$ ln $\overline{f}$ Пример 1: Х=123

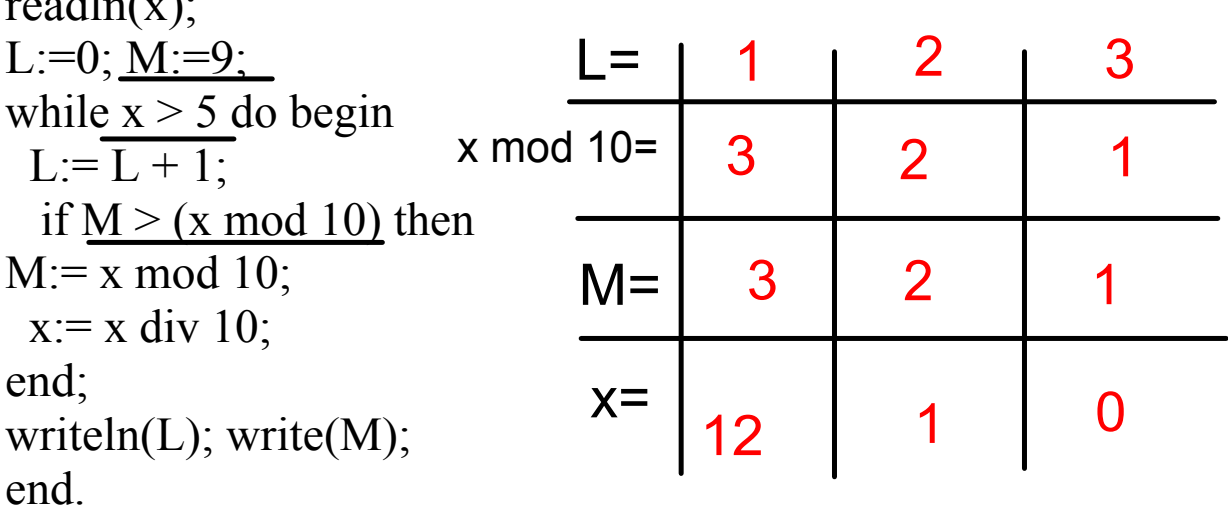

Пример 2: Х=4123

Пример 3: Х=6123

Ниже записана программа. Получив на вход число, эта программа печатает два числа, и . Укажите наибольшее из таких чисел, при вводе которых алгоритм печатает сначала 3, а потом 4. var x, L, M: integer; begin  $readln(x);$ L:=0; M:=9; while  $x > 5$  do begin  $L:=L+1;$ if  $M > (x \mod 10)$  then  $M = x \mod 10$ ;  $x:= x \div 10$ ; end: writeln(L); write $(M)$ ;

end.

## 5 в старшем разряде числа

М=4 - минимальная цифра входящая в число

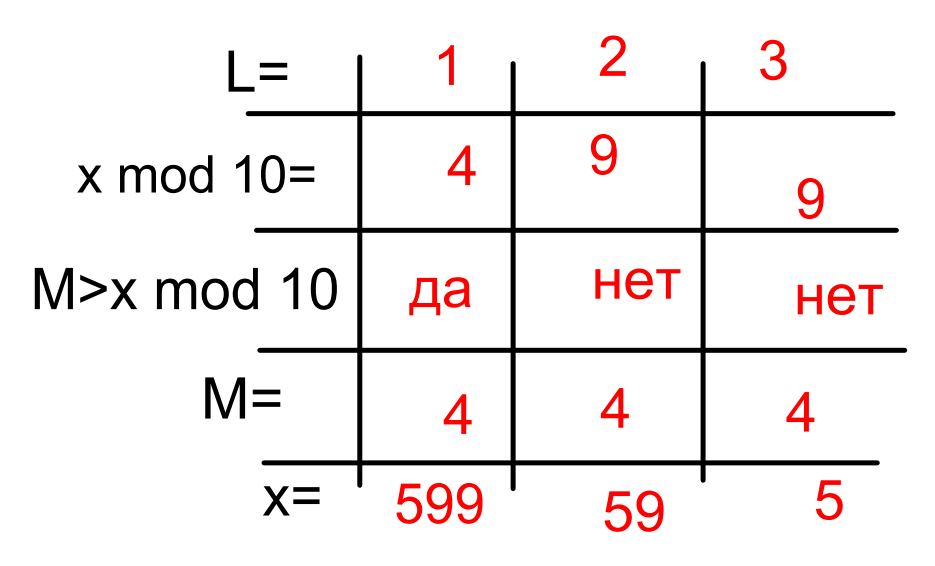

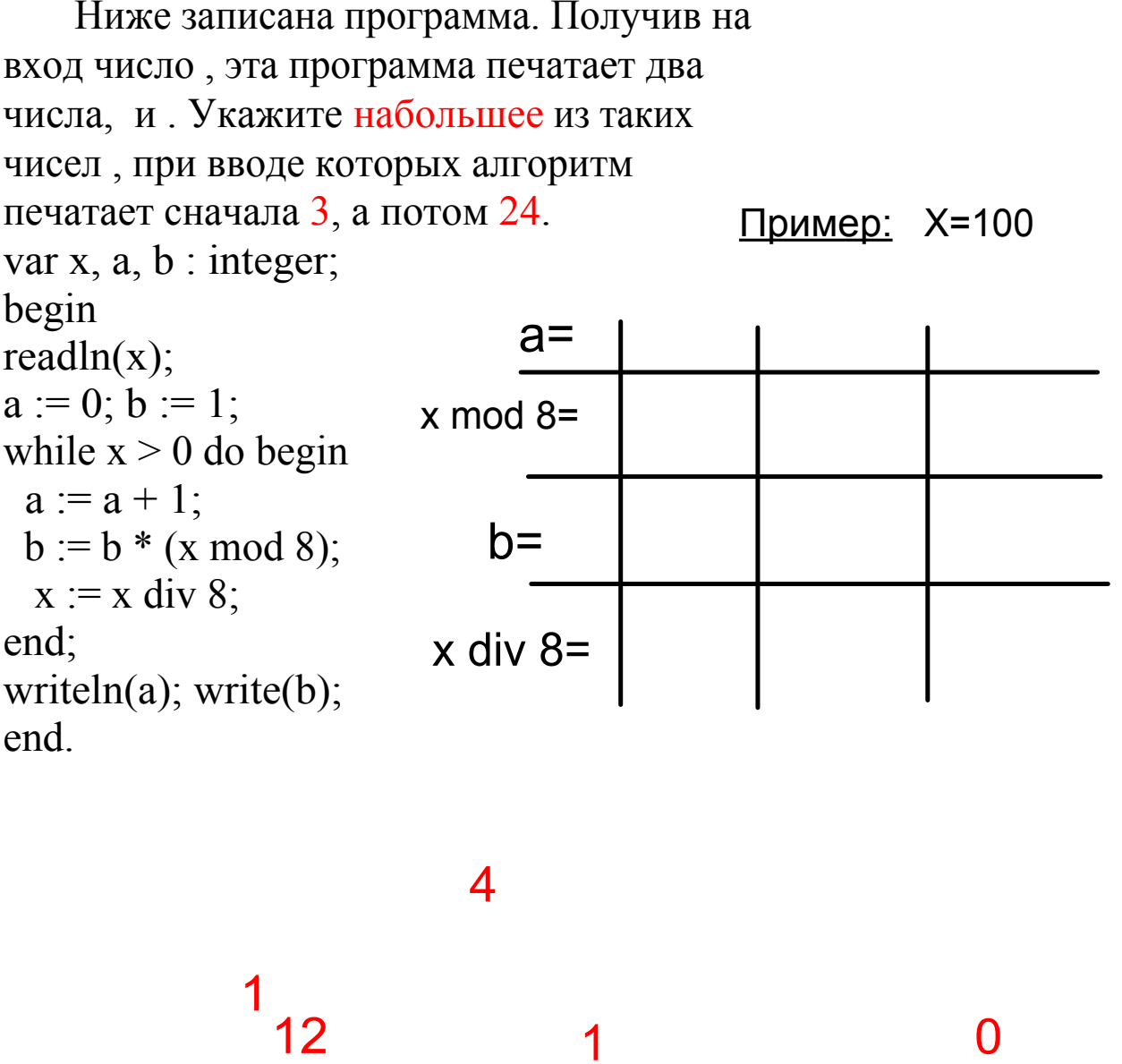

4 2 3 4 1 0 16  $\overline{\phantom{0}}$ 16

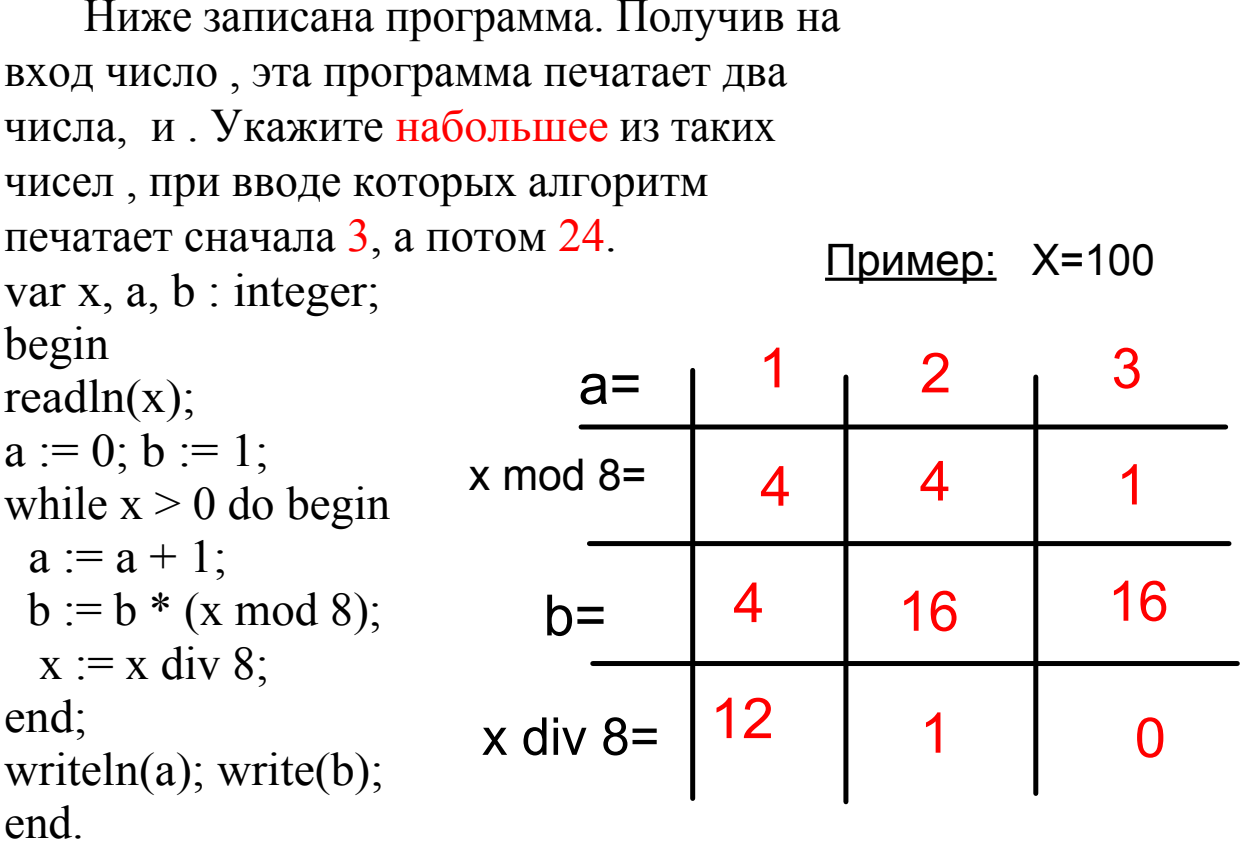

$$
100_{10} = 144_8
$$

Ниже записана программа. Получив на вход число, эта программа печатает два числа, и . Укажите набольшее из таких чисел, при вводе которых алгоритм печатает сначала 3, а потом 24. var x, a, b : integer; begin  $readln(x);$  $a := 0; b := 1;$ while  $x > 0$  do begin  $a := a + 1$ ;  $b := b * (x \mod 8);$  $x := x$  div 8; end;  $24=3*8=1*3*8=1*4*6$ writeln(a); write(b); end.

$$
641_8=6*8^2+4*8+1=417
$$

$$
x \mod 8 = \begin{array}{|c|c|c|c|c|}\n & 1 & 2 & 3 \\
 & 1 & 4 & 6 \\
 & & 1 & 4 & 24 \\
 & & & \\
x \text{div } 8 = & 52 & 6 & 0\n\end{array}
$$

```
Ниже записана программа. Получив на вход число, эта
программа печатает два числа, а и b. Укажите, сколько
есть таких чисел, при вводе которых алгоритм печатает
сначала 2, а потом 12.
var x, a, b: integer;
begin
readln(x);a:=0; b:=1;while x > 0 do begin
 a:= a + 1;b:= b * (x \mod 10);x:= x \div 10;end;
writeln(a); write(b);
end.
```

$$
b=12=2*6=6*2=3*4=4*3
$$

```
Ниже записан алгоритм. Укажите набольшее из таких 
чисел , при вводе которых алгоритм печатает сначала 3, 
а потом 2.  
var x, a, b, c: integer;
begin
readln(x);
a:= 0; b:= 0;
while x > 0 do begin
 c:= x \mod 2;if c = 0 then a = a + 1else b:= b + 1;
  x:= x div 10;
end;
writeln(a);
writeln(b);
end.
```
a=3 количество четных цифр числа

b=2 количество нечетных

```
Ниже записан алгоритм. Получив на вход число 
x, этот алгоритм печатает числа: a и b. Укажите 
наименьшее положительное пятизначное число x, 
при котором после выполнения алгоритма будет 
напечатано сначала 5, а потом 2. 
var x, y, a, b: integer;
begin
a := 0;
b := 10;
readln(x);
while x > 0 do begin
 y := x \mod 10;x := x div 10
 if y > a then a := y;
 if y < b then b := y;
end;
writeln(a);
writeln(b)
```
end.

в y загружаются цифры составляющие число

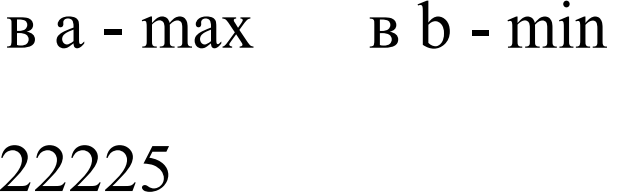

```
Ниже записан алгоритм. Укажите наименьшее из 
таких чисел , при вводе которых алгоритм 
печатает сначала 3, а потом 6.
var x, L, M: integer;
begin
readln(x);
L := 0;M := 0;while x > 0 do begin
 M := M + 1;if x mod 2 \le 0 then
 L := L + 1;x := x div 2;
end;
writeln(L);
writeln(M);
end.
```
100011=32+3=35

Ниже записан алгоритм. После выполнения алгоритма было напечатано 3 числа. Первые два напечатанных числа это числа 7 и 42. Какое наибольшее число может быть напечатано третьим? var x, y, z: integer; r, a, b: integer; begin readln $(x, y)$ ; if  $y > x$  then begin  $z:= x; x:= y; y:= z;$ end;  $a:= x; b:= y;$ while  $b > 0$  do begin  $r=$  a mod b;  $a:= b;$  $b:= r;$ end; writeln(a); writeln $(x)$ ; write(y); end. Пример : Х=6 Y=16  $6 < 16$   $X=16$   $Y=6$   $a=16$   $b=6$ 4 4 6  $\varDelta$ 2 2 0  $\mathcal{D}_{\mathcal{L}}$ 2 2  $a=$  $b=$ r=a mod b 2

Ниже записан алгоритм. После выполнения алгоритма было напечатано 3 числа. Первые два напечатанных числа - это числа 7 и 42. Какое наибольшее число может быть напечатано третьим? var x, y, z: integer; r, a, b: integer; Пример: Х=6 Ү=16 begin readln $(x, y)$ ;  $6 < 16$  X=16 Y=6 a=16 b=6 if  $y > x$  then begin  $Z = X$ ;  $X = Y$ ;  $Y = Z$ ;  $\overline{4}$  $\bf{0}$  $r = a \mod b$  $\mathcal{D}_{\mathcal{L}}$ end:  $a:= x; b:= y;$  $\overline{2}$  $a=$  $\overline{2}$ while  $b > 0$  do begin 6  $\overline{\mathcal{A}}$  $r = a \mod b$ ;  $a:=b$ ;  $b =$  $\overline{0}$  $\overline{2}$  $b:=r;$ end: writeln $(a)$ ;  $a=7$ writeln $(x)$ ; а-НОД ХиҮ  $write(y);$ end.

 $Y=35$